# **WO-A1NEU**

## **Satzungsändernder Antrag**

**Antrag an die 66. Mitgliederversammlung des fzs e.V.** 

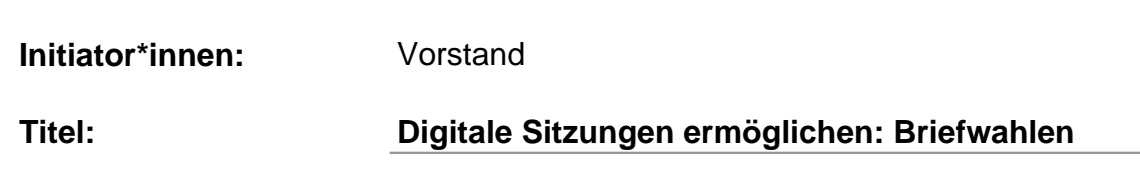

**§**

I. Allgemeines

§4

#### **Aktuelle Fassung**

 $\mathbf{1}$ 

#### **geänderte Fassung**

- 1. Bei digitalen Sitzungen erfolgt, sofern eine geheime bzw. schriftliche Wahl durch die Satzung oder eine Ordnung ermöglicht oder vorgegeben ist, auf Antrag eines Mitglieds des wählenden Organs/Gremiums die Wahl als Briefwahl.
- 6 7 8 2. Die Mitglieder des wählenden Organs / Gremiums beantragen ihre Briefwahlunterlagen unter Angabe einer Zustelladresse beim Vorstand oder einer vor der Wahl anders festgelegten Wahlleitung.

### **Begründung**

9 10 11 12 13 14 15 16 17 18 19 Digitale Mitgliederversammlungen und sonstige Ausschussitzungen in Corona-Zeiten stehen bei Wahlen und Abstimmungen vor Herausforderungen. Denn es gibt kein Abstimmungstool, welches alle Wahlgrundsätze einhalten kann. Für einige Wahlen gibt die Satzung jedoch zwingend geheime bzw. schriftliche Abstimmungen vor. Zudem gibt es bei manchen Wahlen die Möglichkeit zur Stimmhäufung. Um vor allem schriftliche Wahlen zu ermöglichen, aber auch Wahlen mit Stimmhäufung, ist daher die Einführung der Briefwahl in der Wahlordnung notwendig. Aktuell basiert die Durchführung auf Basis des Gesetzes zu Covid-Folgen-Abminderung. Da aber nicht auszuschließen ist, dass auch in Zukunft höhere Ereignisse (z.B. eine Pandemie) digitale Sitzungen notwendig machen, ist die Einführung der Briefwahl im Falle digitaler Sitzungen sinnvoll.

- 20 21 Der Vorstand agiert als Wahlleitung. Er organisiert somit die Briefwahlen. Da Briefwahlen ja sowieso nur in Ausnahmesituationen (digitale
- 22 Mitgliederversammlungen) durchgeführt werden, haben wir den Ablauf der
- 23 Briefwahl nicht weiter spezifiziert. Auch, damit wir in Ausnahmesituationen wie
- 24 Corona flexibel reagieren können. Selbstverständlich ist bei der Organisation
- 25 aber auf rechtliche Vorgaben sowie für die Mitglieder des Verbandes einhaltbare
- 26 Fristen u.Ä. zu achten.